**Name:**

**Enrolment No:**

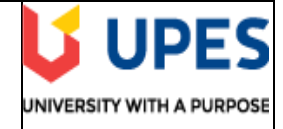

## **UNIVERSITY OF PETROLEUM AND ENERGY STUDIES End Semester Examination, Dec 2020**

**SECTION A (30 Marks)**

**Course: UNIX and Linux Essentials Semester: III Program: BCA** with spl. IoT Time : 03 hrs. **Course Code: CSBC 2011** Max. Marks: 100

## **Instructions: Attempt all Questions**

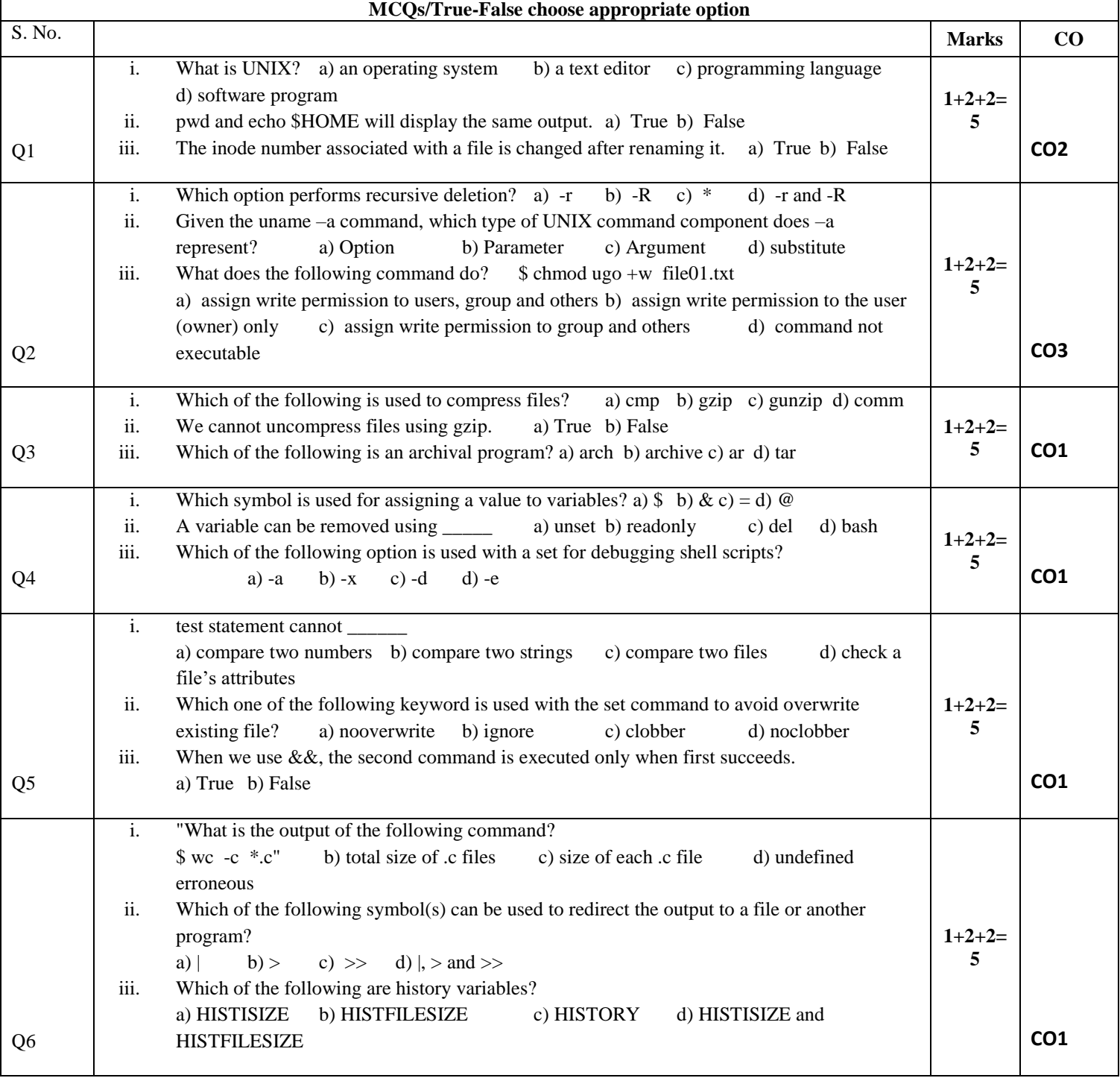

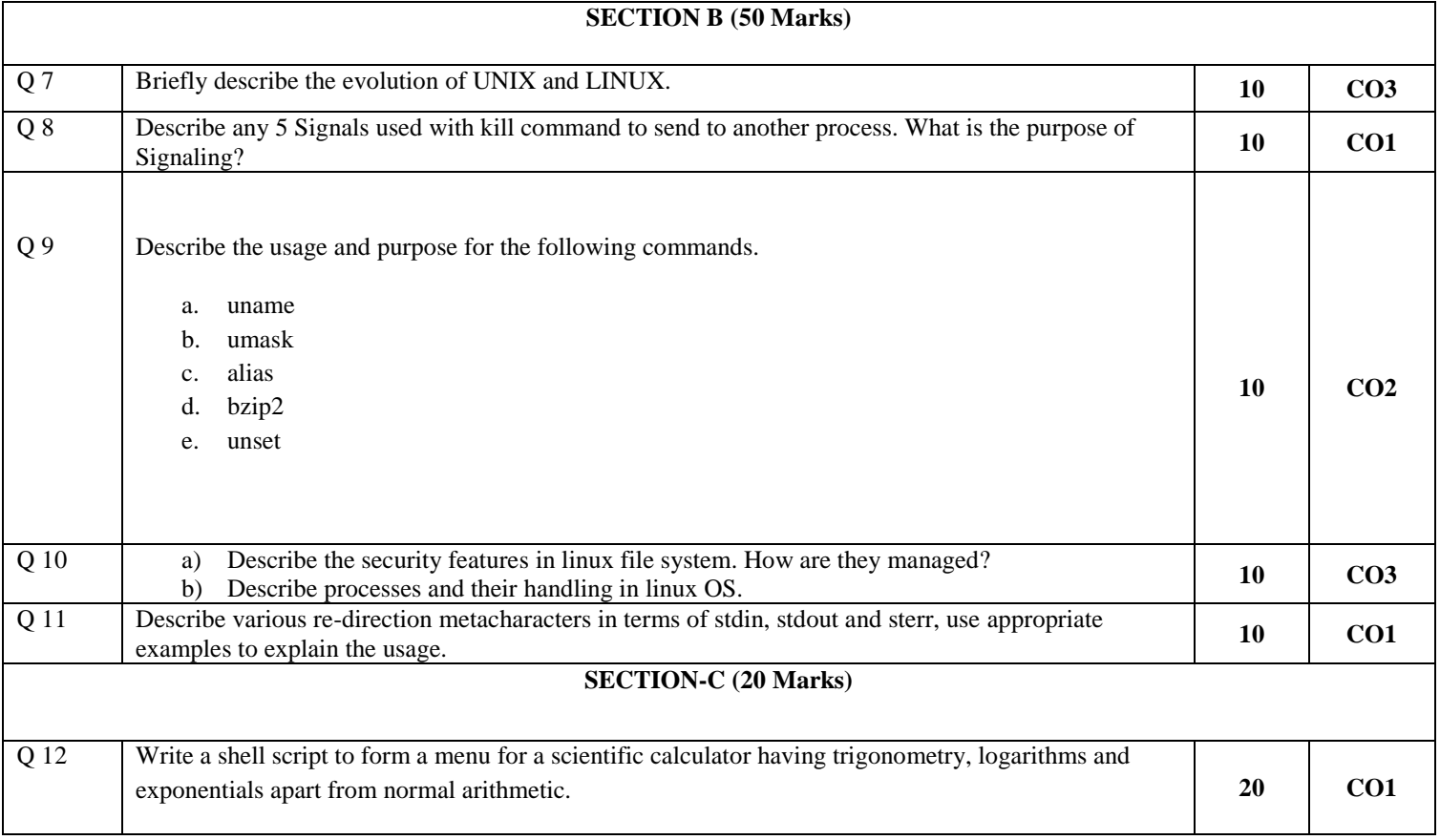